# **Hazelwood Schools**

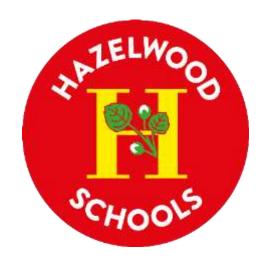

## Computing

## **Curriculum Overview**

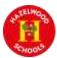

## **Computing at Hazelwood**

### Intent

At Hazelwood Schools, we believe that our children should be equipped to participate in a rapidly changing world where work and leisure activities are increasingly reliant on technology. Through offering purposeful, relevant, practical experiences we enable our children to develop their understanding and use of technology, empowering them to become safe, respectful and effective users who communicate ideas well by utilising technology and devices throughout all areas of the curriculum.

The aims of our Computing curriculum are:

- To provide children with a high-quality, computing education that produces competent, confident computer users, who are digitally literate by the time they leave the school.
- To provide pupils with a range of opportunities to use a variety of different software and hardware.
- To develop skills in finding, selecting, using and presenting information with judgement.
- To ensure children know how to use technology respectfully and safely.
- To ensure that our children have a secure knowledge of online safety and have the skills to tackle inappropriate content they might encounter online.
- To develop children as computational thinkers to enable them to solve problems across the whole curriculum and life in general.
- To use technology to enhance teaching across all subject areas and to improve access to learning for pupils with a diverse range of individual needs.

1

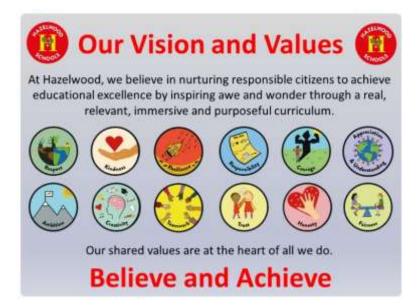

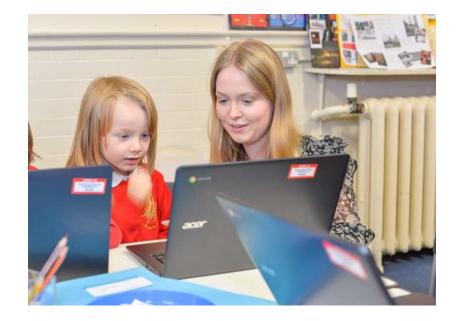

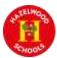

### Implementation

The Primary National Curriculum for Computing can be split into 3 strands:

- Digital Literacy: Pupils learn to use technology to express themselves and develop their ideas.
- Information Technology: Pupils learn to use technology to create programs, systems and a range of content.
- Computer Science: Pupils are taught the principles of information and computation; how digital systems work and how to put this knowledge to use through programming.

At Hazelwood we use Purple Mash to guide our planning and assessment meeting the expectations of the computing national curriculum. Computing is explicitly taught once a week following our Hazelwood computing curriculum and is intricately woven into areas of the curriculum. Furthermore, we have a strong focus on nurturing responsible citizens, therefore online safety is taught through the 'Online safety' unit, as well as through the 'Keeping myself safe' unit in our PSHE curriculum. At the beginning of the year, all pupils sign an acceptable user document to ensure a shared understanding of how to stay safe online.

#### Hazelwood's Approach to Teaching and Learning

At Hazelwood you will see a range of real, relevant, immersive and purposeful learning opportunities within a nurturing, enabling environment, including the following approaches to teaching and learning:

- Children exploring and answering big questions which allow them to think deeply about their learning
- Children hearing and using key vocabulary in a range of contexts
- Children speaking in full sentences using the key vocabulary taught
- Cold calling supporting all children in engaging in their learning and believing they can achieve
- Adaptive teaching responding to the needs of all children
- Retrieval practise allowing children to know more, remember more and do more
- Positive relationships and quality interactions that nurture our responsible citizens
- **Spaced and sequential learning** over time to help children learn more quickly and remember learning better.

#### In a typical Computing lesson, you will see:

- Children using chrome books responsibly
- Responsible digital citizens that are conscious of their digital footprint
- Teacher modelling and children using **computational thinking** to develop problem solving skills that can be applied to the wider curriculum beyond computing.
- A lesson purposefully placed in a sequence in order to link learning across the three strands in the computing curriculum.
- Children are given ownership of **celebrating and sharing** their computing learning with their peers.

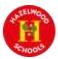

## Impact

#### How do we assess?

We assess our children using a range of methods:

- Routine, embedded, informal formative assessment is built into every lesson.
- Questioning is a large part of our assessment. We use a range of questions to constantly check children's knowledge is secure and that children are learning to think computationally with their new knowledge
- Purple Mash assessment tools are linked to lessons that lend themselves for detailed assessment against a particular strand of the curriculum.
- Assessment for Learning is exercised through identifying the correct use of vocabulary. Links between prior and/or upcoming learning are made explicit to allow the children to demonstrate an understanding of the continuum of skills that are woven into the units.
- Teachers are provided with a spreadsheet that aligns the strand, National Curriculum objective and the unit of work, making it easy to assess whether each child is working towards, has met, or has exceeded that particular objective.
- At the end of each unit, children are asked to complete a quiz specifically around the key vocabulary taught.
- At the end of each term, teachers collate all of their assessments based on the above and make a judgement of progress and attainment, which is logged centrally on Scholar Pack.

#### How do we know that children are at age-related expectation?

- Children are able to meet the **learning objective** by completing tasks provided.
- Children are able to use the key vocabulary to demonstrate their understanding of lessons taught.
- Children are able to **demonstrate computational thinking** in their responses to big questions that are written for each unit.
- Children are able to produce or replicate functional programmes, discuss and demonstrate digital literacy and competently use devices in the correct way.

Children are working at greater depth if they are able to independently innovate and apply learning in wider contexts to solve more challenging problems.

#### "How do our children feel about Computing?"

- "I enjoy coding because I man make my characters do what I want."
- "Learning new things that I can do with my computer or tablet is exciting."
- "Computing is fun because we get to create our own games and think about what it can include"
- "I feel safer using the internet because my teacher showed me what to do.

## Hazelwood Schools – Computing Curriculum Overview

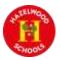

| EYFS             | Autumn 1                                                                                                    | Autumn 2 | Spring 1                                                                  | Spring 2                                                 | Summer 1                                 | Summer 2      |  |  |  |
|------------------|----------------------------------------------------------------------------------------------------|----------|---------------------------------------------------------------------------|----------------------------------------------------------|------------------------------------------|---------------|--|--|--|
|                  | Children have the opportunity to play and explore a range of Technology through their enabling environments and child led learning.<br>There is no longer an Early Learning Goal for Technology. Computing can be linked to Personal, Social Emotional Development, Understanding the World and Expressive Arts and Design. |          |                                                                           |                                                          |                                          |               |  |  |  |
| Nursery          | ry• Operate a mechanical toy<br>• Swipe an iPad using the touch screen• Learn to use remote control to turn on IWB<br>• Operate a mechanical toy<br>• Take a photograph on an Ipad• Make toys move or work by pressine<br>                                                                                                  |          |                                                                           |                                                          |                                          | ,, ,          |  |  |  |
| Big<br>questions | How does it work?                                                                                                    |          | How does it work?<br>How do you turn it on?<br>How do you take a picture? | How does it work?<br>How can you make a mark on the IWB? |                                          | k on the IWB? |  |  |  |
| Vocabulary       | Ipad, operate, swipe                                                                                                    |          | Remote control, photo app, view pl<br>picture album                       | hoto, zoom, capture                                      | Switches, movement, interactive, operate |               |  |  |  |

|                  | Autumn 1 Autumn                                                                                              | 2 Spring 1 Spring 2                                                                                                    | Summer 1 Summer 2                                                                                                    |
|------------------|----------------------------------------------------------------------------------------------------|----------------------------------------------------------------------------------------------------|----------------------------------------------------------------------------------------------------|
| Reception        | <ul> <li>Operate simple equipment</li> <li>Use a remote control</li> <li>Use touch screen devices</li> </ul> | <ul> <li>Keeping Myself safe (PSHE)</li> <li>Share ideas about activities that are safe to do on electronic devices.</li> <li>What to do and who to talk to if they feel unsafe online.</li> <li>Knowing information can be retrieved from digital devices and the internet</li> <li>Complete a simple programme</li> <li>Interact with age-appropriate computer software</li> <li>Create a video recording or draw a picture on a screen</li> </ul> | <ul> <li>Using the internet with adult supervision to find and retrieve information of interest to them.</li> <li>Developing digital literacy skills by being able to access, understand, and interact with a range of technologies computer, phone, camera, iPad, laptop and tv)</li> <li>Selecting and use technology for different purposes</li> <li>Develop basic understanding of action and reaction</li> <li>Knows how to cause things to happen in computer software (beebots)</li> </ul> |
| Big<br>questions | How does it work?                                                                                            | How can you be safe when using technology?<br>Who can you talk to if you feel unsafe online?<br>How do you draw a picture?<br>How do you record a video?                                                                                                    | How can you find information online?<br>What can you do with technology?<br>How can you make it move?                                                                                                    |
| Vocabulary       | Internet, volume up, volume down, apps, select                                                               | Safe, worried, tell, trust, tummy feelings, uncomfortable<br>Video, record, paint, tools, shapes, delete, save                                                                                                    | on/off switch, Beetbot, instructions, forwards, backwards,<br>turn, rest, memory                                                                                                    |

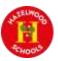

|                  | Autumn 1                                                                                                    | Autumn 2                                                                                                    | Spring 1                                                                                                    | Spring 2                                                                                                    | Summer 1                                                                                                    | Summer 2                                                                                                    |
|------------------|----------------------------------------------------------------------------------------------------|----------------------------------------------------------------------------------------------------|----------------------------------------------------------------------------------------------------|----------------------------------------------------------------------------------------------------|----------------------------------------------------------------------------------------------------|----------------------------------------------------------------------------------------------------|
| Year 1           | Digital literacy<br>Teaching computing<br>Computing systems and<br>networks – Technology<br>around us L2 - 5<br>Using 2Paint on PM<br>Unit 1.1<br>Online Safety & Exploring<br>Number of lessons – 4<br>Programs – Various | Computer Science<br>Unit 1.2<br>Grouping & Sorting<br>Number of lessons – 2<br>Programs – 2DIY<br>Information Technology<br>Unit 1.3<br>Pictograms<br>Number of lessons -3<br>Programs -2Connect, 2Count | Computer Science<br>Unit 1.4<br>Lego Builders<br>Number of lessons – 3<br>Programs – 2DIY<br>Computer Science<br>Unit 1.5 Maze Explorers<br>Number of lessons – 3<br>Programs – 2Go | Information Technology<br>Unit 1.6<br>Animated Story Books<br>Number of lessons – 5<br>Programs – 2Create A Story | Keeping myself safe (PSHE)<br>How our feelings can keep us<br>safe – including online safety<br>Know age-appropriate ways<br>to stay safe online.<br>Computer Science<br>Unit 1.7 Coding Number of<br>lessons – 6 Programs –<br>2Code | Information Technology<br>Unit 1.8 Spreadsheets<br>Number of lessons – 3<br>Programs – 2Calculate<br>Digital Literacy<br>Unit 1.9 Technology outside<br>school Number of lessons – 2<br>Programs – Various                  |
| Big<br>questions | What is a password and<br>why should we keep<br>them safe?<br>What is a digital<br>avatar?<br>Where is my work<br>stored on Purple<br>Mash?                                                                                | In what ways can we sort<br>objects?<br>What is a pictogram?<br>What can a pictogram<br>represent?<br>How can a pictogram be<br>used?                                                                    | What is an instruction?<br>Why do we need to debug<br>code ?<br>What is 2Go?<br>How do I undo a mistake on<br>2Go?                                                                  | What is 2Create a Story?<br>What is an animated story?<br>How can I make my story<br>better?                      | What is coding?<br>Why is it useful to design<br>before coding?<br>How can you make<br>characters move in a 2Code<br>program?                                                                                                    | What does a spreadsheet look<br>like?<br>How could you use a<br>spreadsheet to add up<br>values?<br>How could you use the count<br>and speak tools?<br>What is technology?<br>How does technology make<br>our lives easier? |
| Vocabulary       | Log in, username, password,<br>avatar, my work, Topics, log<br>out, save, notification, tools<br>Sort, criteria                                                                                                    | Algorithm, Debug,<br>instruction, computer,<br>program<br>pictogram, data, collate                                                                                                    | Rewind, direction, left turn,<br>challenge, forward, debug,<br>arrow, backwards,<br>instruction, undo, right turn,<br>algorithm                                                     | Animation, font, E-book,<br>sound effect, file, display<br>board                                                  | Action, command, code,<br>event, algorithm, input,<br>execute, background,<br>bugging, debugging,<br>instructions, properties,<br>scene, object, run, sound,<br>output, scale, when clicked                                           | Arrow keys, Cells, lock tool,<br>backspace key, clipart, move<br>cell tool, cursor, count tool,<br>rows, columns, delete key,<br>speak tool, image toolbox,<br>spreadsheet                                                  |

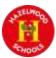

|                  | Autumn 1                                                                                                    | Autumn 2                                                                                                    | Spring 1                                                                                                    | Spring 2                                                                                                    | Summer 1                                                                                                    | Summer 2                                                                                                    |
|------------------|----------------------------------------------------------------------------------------------------|----------------------------------------------------------------------------------------------------|----------------------------------------------------------------------------------------------------|----------------------------------------------------------------------------------------------------|----------------------------------------------------------------------------------------------------|----------------------------------------------------------------------------------------------------|
| Year 2           | Computer Science<br>Unit 2.1<br>Coding<br>Number of lessons – 6<br>Programs – 2Code                                                                                                    | Digital Literacy<br>Unit 2.2<br>Online Safety<br>Number of lessons – 3<br>Programs – Various<br>Information Technology<br>Unit 2.3<br>Spreadsheets<br>Number of lessons – 4<br>Programs – 2Calculate                                                                             | Information technology<br>Unit 2.4<br>Questioning<br>Number of lessons – 5<br>Programs – 2Question,<br>2Investigate                                | Rights and Responsibilities<br>(PSHE)<br>Online Safety- Name ways to<br>stay safe when using the<br>internet.<br>Digital Literacy<br>Unit 2.5<br>Effective Searching Number<br>of lessons – 3 Programs –<br>Browser | Information Technology<br>Unit 2.6<br>Creating Pictures<br>Number of lessons – 5<br>Programs – 2PaintAPicture                                    | Information Technology<br>Unit 2.7<br>Making Music<br>Number of lessons – 3<br>Programs – 2Sequence<br>Information Technology<br>Unit 2.8<br>Presenting Ideas<br>Number of lessons – 4<br>Programs – Various |
| Big<br>questions | What is an algorithm? Why is<br>it useful in coding?<br>Why is it important to know<br>there are different object<br>types?<br>If you are good at coding, you<br>don't need to debug. Is this<br>true?                                                                 | Why is a search bar useful?<br>What is an email?<br>What is meant by my Digital<br>Footprint?<br>Why would you copy and<br>paste when using a<br>spreadsheet?<br>How could a spreadsheet<br>help you when you are<br>planning some shopping?                                     | How does a Pictogram show<br>information?<br>How is information organised<br>in a binary tree?<br>How can a database help<br>organise information? | How can I search the<br>Internet?                                                                                                    | What are the main features<br>of Impressionism?<br>What are the main features<br>of Pointillism?<br>What are the main features<br>of Surrealism? | What is meant by digital<br>music?<br>How can I change how my<br>music sounds?<br>What is it meant by the<br>tempo of the music?                                                                             |
| Vocabulary       | Action, button, design mode,<br>algorithm, collision detection,<br>event, background, debug,<br>debugging, key pressed,<br>nesting, object, predict, run,<br>test, predict, scale, text,<br>timer, scene, properties,<br>sound, sequence, when<br>clicked, when swiped | Search, displayboard,<br>internet, sharing, email,<br>attachment, digital footprint<br>Backspace key, count tool,<br>move cell tool, copy and<br>paste, delete key, rows,<br>columns, equals tool, speak<br>tool, speak tool, cells, image<br>toolbox, spreadsheet, lock<br>tool | Pictogram, collate, avatar,<br>question, binary tree,<br>database, data                                                                            | Internet, search, search<br>engine                                                                                                    | Impressionism, palette,<br>share, surrealism, pointillism,<br>template                                                                           | Instrument, bpm, soundtrack,<br>composition, sound effects<br>(SFX), volume, tempo                                                                                                    |

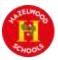

|                  | Autumn 1                                                                                                    | Autumn 2                                                                                                    | Spring 1                                                                                                    | Spring 2                                                                                                    | Summer 1                                                                                                    | Summer 2                                                                                                    |
|------------------|----------------------------------------------------------------------------------------------------|----------------------------------------------------------------------------------------------------|----------------------------------------------------------------------------------------------------|----------------------------------------------------------------------------------------------------|----------------------------------------------------------------------------------------------------|----------------------------------------------------------------------------------------------------|
| Year 3           | <b>Computer Science</b><br>Unit 3.1 Coding Number of<br>lessons – 6 Main Programs –<br>2Code                                                                                                    | Digital Literacy<br>Unit 3.2 Online safety<br>Number of lessons – 3<br>Programs – Various<br>Information Technology<br>Unit 3.3 Spreadsheets<br>Number of lessons – 2<br>Programs – 2Calculate                                                                                                    | Information Technology<br>Unit 3.4 Touch Typing<br>Number of lessons – 4<br>Programs – 2Type<br>Digital Literacy<br>Unit 3.5 Email (including<br>email safety) Number of<br>lessons – 4/6 Programs –<br>2Email, 2Connect, 2DIY                                  | Teaching computing<br>Information Technology<br>Data and information –<br>Branching databases.<br>Number of lessons - 6                                                                                                    | Keeping myself safe (PSHE)<br>Staying safe online –<br>recognising potential risks<br>associated with browsing<br>online.<br>Information Technology.<br>Unit 3.7 Simulations Number<br>of lessons – 3 Programs –<br>2Simulate, 2Publish | Information Technology<br>Unit 3.8 Graphing Number of<br>lessons – 3 Programs –<br>2Graph<br>Information Technology<br>Unit 3.9 Presenting with<br>Google Slides<br>Number of Lessons 4<br>Programs - Google Slides                                                                               |
| Big<br>questions | Why is it useful to use a<br>flowchart to design a<br>computer program?<br>What does repeat mean in<br>computer programming?<br>What is the difference<br>between 'timer after' and<br>'timer every'? | What is a password and why<br>should we keep them safe?<br>Is everything I read on the<br>Internet true?<br>How do I know if I am old<br>enough to play a computer<br>game?<br>Explain how you would<br>collect data to find out<br>children's favourite school<br>subjects. What sort of graph<br>would you create?<br>How can you make a 3 times<br>table machine using the spin<br>tool? Could you use the<br>equals tool to check your<br>answer?<br>Explain how you would locate<br>a cell in the advanced mode? | Why should I have a good<br>posture at the computer?<br>Why should I type certain<br>keys with certain fingers?<br>What is email?<br>What should I do if I receive<br>an email that makes me<br>upset or scared?<br>What information can I send<br>in an email? | What is email?<br>What should I do if I receive<br>an email that makes me<br>upset or scared?<br>What information can I send<br>in an email?<br>What is meant by data?<br>What is a database?<br>What is a branching<br>database? | What is a computer<br>simulation?<br>What kind of simulations are<br>there?<br>Are there any problems with<br>simulations?                                                                                                    | What is a graph?<br>What are the frame lines on<br>the graph called?<br>What different kinds of<br>graphs are there?<br>What is a presentation<br>program used for?<br>What features can you use to<br>make a presentation more<br>engaging?<br>How do you add a transition<br>to a presentation? |
| Vocabulary       | Object, properties, sound,<br>test, output, repeat, timer,<br>plan, sequence, values,<br>predict, scene, procedure                                                                                    | Password, blog, website,<br>internet, concept map,<br>webpage, spoof website,<br>PEGI rating, username<br>Columns, move cell tool,<br>cells, delete key, spin key,<br>rows, advance mode, copy<br>and paste, equals tool,<br>spread sheet                                                                                                    | Posture, top-row keys, home<br>row keys, bottom row keys,<br>space bar<br>Communication, Report to<br>the teacher, Password,<br>Attachment, email, compose,<br>address book, cc, formatting,<br>send, save to draft                                             | Communication, Report to<br>the teacher, Password,<br>Attachment, email, compose,<br>address book, cc, formatting,<br>send, save to draft<br>Branching database,<br>database, question, data                                      | Risk, browsing, phishing<br>search engine, fake news<br>internet safety<br>Simulation, simulate                                                                                                    | Graph, bar chart, pie chart,<br>field, data, block graph, row,<br>column, line graph,<br>Animation, presentation, text<br>book, design themes,<br>presentation program, text<br>formatting, transition, slide,<br>font, media, slide show, word<br>art                                            |

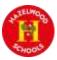

|               | Autumn 1                                                                                                    | Autumn 2                                                                                                    | Spring 1                                                                                                    | Spring 2                                                                                                    | Summer 1                                                                                                    | Summer 2                                                                                                    |
|---------------|----------------------------------------------------------------------------------------------------|----------------------------------------------------------------------------------------------------|----------------------------------------------------------------------------------------------------|----------------------------------------------------------------------------------------------------|----------------------------------------------------------------------------------------------------|----------------------------------------------------------------------------------------------------|
| Year 4        | Computer Science<br>Unit 4.1<br>Coding<br>Number of lessons – 6<br>Programs – 2Code                                                                                                    | Digital Literacy<br>Unit 4.2<br>Online safety<br>Number of lessons – 4<br>Programs – Various<br>Teaching computing<br>Information Technology<br>Computing systems and<br>networks – The Internet<br>Number of lessons - 6 | Information Technology<br>Unit 4.3<br>Spreadsheets<br>Number of lessons – 6<br>Programs – 2Calculate.                                                                                                    | Information Technology<br>Unit 4.4<br>Writing for different<br>audiences<br>Number of lessons – 5<br>Programs – 2Email,<br>2Connect, 2DIY | Keeping Myself Safe (PSHE)<br>Managing risk, including<br>online safety<br>- strategies for safe online<br>sharing.<br>- implications of sharing<br>images online without<br>consent<br>Computer Science<br>Unit 4.8<br>Hardware Investigators<br>Number of lessons – 2<br>Information Technology<br>Unit 4.9<br>Making Music<br>Number of Lessons – 4 Main<br>Program – Busy Beats | Computer Science<br>Unit 4.5<br>Logo<br>Number of lessons – 4<br>Programs – Logo<br>Information Technology<br>Unit 4.6<br>Animation<br>Number of lessons – 3<br>Programs – 2Animate |
| Big questions | Can you explain the stages of<br>the design, code, test, debug<br>coding process?<br>What does selection mean in<br>coding and how can you<br>achieve this in 2Code?<br>How can variables and if/else<br>statements be useful when<br>coding programs with<br>selection?<br>What is the difference<br>between the different object<br>types in 2Code Gibbon level? | What is meant by a digital<br>footprint?<br>What is SPAM?<br>What is meant by plagiarism?<br>What is a search engine?                                                                                                    | How would you add a<br>formula so that the cell<br>shows the percentage score<br>for a test?<br>Can you give an example of<br>the data that could be best<br>represented by a line graph?<br>Which tools would you use to<br>create a timed times tables<br>test in 2Calculate?<br>Can you explain what a<br>spreadsheet model of a real-<br>life situation is and what it<br>can be used for? | Why should I change the font<br>when I am writing?                                                                                        | What is the difference<br>between hardware and<br>software?<br>What is the difference<br>between melody and<br>rhythm?                                                                                                    | What is Logo?<br>What is an animation?<br>What is meant by onion<br>skinning?<br>What is meant by stop<br>motion animation?                                                         |

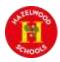

| Vocabulary | Action, button, debug,          | Computer virus, digital        | Formula Wizard, random       | Font, bold, italic, underline | Privacy, privacy settings,   | Logo, RT, SETPC, LT, BK,     |
|------------|---------------------------------|--------------------------------|------------------------------|-------------------------------|------------------------------|------------------------------|
|            | debugging, alert, code block,   | footprint, phishing, cookies,  | tool, spreadsheet, move cell |                               | security, consent,           | STEPS, REPEAT, FD, PD, PU    |
|            | execute, background, co-        | email, plagiarism, copyright,  | tool, spin tool, timer       |                               | implications                 |                              |
|            | ordinates, command, if,         | malware, identity theft,       |                              |                               |                              |                              |
|            | flowchart, If/else, prompt,     | malware, spam                  |                              |                               | Motherboard, CPU, RAM,       |                              |
|            | selection, prompt for input,    |                                |                              |                               | graphics card, network card, |                              |
|            | timer, nesting, number          |                                |                              |                               | monitor, speakers, keyboard  |                              |
|            | variable, repeat, object types, |                                |                              |                               | and mouse                    | Animation, onion skinning,   |
|            | variable value, properties,     | Easter egg, internet, internet |                              |                               |                              | sound, flipbook, background, |
|            | predict, repeat until           | browsing, search, search       |                              |                               |                              | stop motion, frame, play,    |
|            |                                 | engine, spoof website,         |                              |                               | Pitch, tempo, melody,        | video clip                   |
|            |                                 | website                        |                              |                               | rhythm, dynamics, rippler,   |                              |
|            |                                 |                                |                              |                               | pulse, texture, house music  |                              |

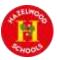

|               | Autumn 1                                                                                                    | Autumn 2                                                                                                    | Spring 1                                                                                                    | Spring 2                                                                                                    | Summer 1                                                                                                    | Summer 2                                                                                                    |
|---------------|----------------------------------------------------------------------------------------------------|----------------------------------------------------------------------------------------------------|----------------------------------------------------------------------------------------------------|----------------------------------------------------------------------------------------------------|----------------------------------------------------------------------------------------------------|----------------------------------------------------------------------------------------------------|
| Year 5        | Computer Science<br>Unit 5.1<br>Coding<br>Number of lessons – 6<br>Main Programs – 2Code                                                                                                    | Valuing Differences (PSHE)<br>Influence and pressure of<br>social media<br>Information Technology<br>Unit 5.3<br>Spreadsheets<br>Number of lessons – 6<br>Programs – 2Calculate                                                                                                    | Information Technology<br>Unit 5.4 Databases Number<br>of lessons – 4 Programs –<br>2Question, 2Investigate<br>Computer Science<br>Unit 5.5<br>Game Creator<br>Number of lessons – 2/5<br>Programs – 2DIY 3D                                                                        | Computer Science<br>Unit 5.5 Game Creator<br>Number of lessons – 3/5<br>Programs – 2DIY 3D<br>Digital Literacy<br>Unit 5.2 Online safety<br>Number of lessons – 3<br>Programs - Various                                                                                                    | Keeping Myself Safe (PSHE)<br>Managing risk, including<br>online safety - consequences<br>of not keeping personal<br>information private and the<br>risks of social media.<br>Information Technology<br>Unit 5.6<br><b>3D Modelling</b><br>Number of lessons – 4<br>Programs – 2Design and<br>Information Technology<br>Make<br>Unit 5.7 Concept Maps<br>Number of lessons –4<br>Programs – 2Connect                                                                                                    | Information Technology<br>Unit 5.8<br>Word processing (with<br>Google Docs) Number of<br>Lessons – 6                                                                       |
| Big questions | What does simulating a<br>physical system mean?<br>Describe how you would<br>use variables to make a<br>timer countdown and a<br>scorepad for a game.<br>What do the terms<br>decomposition and<br>abstraction mean? Use<br>examples to explain them. | Sharing, acquaintances,<br>Influence, pressure<br>How would you add a formula<br>so that the cell shows the<br>product of two other cells?<br>What would you use in<br>2Calculate to have a cell that<br>automatically calculates the<br>number of days since a certain<br>date?<br>Explain what a spreadsheet<br>model of a real-life situation is<br>and what it can be used for? | What is a database?<br>Why is the collaborative<br>feature important?<br>In what ways can I sort<br>information in a database?<br>What is the 2DIY3D tool on<br>Purple Mash?<br>What makes a good<br>computer game?<br>Why is it important to<br>continually evaluate your<br>game? | <ul> <li>What is the 2DIY3D tool on<br/>Purple Mash?</li> <li>What makes a good computer<br/>game?</li> <li>Why is it important to<br/>continually evaluate your<br/>game?</li> <li>Who do I tell if I see anything<br/>online that makes me upset or<br/>scared?</li> <li>Why are passwords so<br/>important?</li> <li>Why is it important to<br/>reference sources in my work?</li> </ul> | Consequences, reactions,<br>cyberbullying dare, pressure,<br>resist pressure , assessing<br>risk, Assertive, personal<br>information<br>What are the different view<br>of an object available in<br>2Design and Make?<br>How can the objects designed<br>in 2Design and Make be<br>turned into 3D objects?<br>How is CAD software used in<br>industry? Give some<br>examples.<br>What is a concept map?<br>How is information arranged<br>on a concept map? How does<br>a concept map help share<br>ideas? | What is a word processing<br>tool used for?<br>What features can you use<br>to make a document more<br>readable?<br>How do you successfully add<br>an image to a document? |

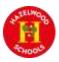

| Vocabulary | Action, button,                                                                                                    | Average function, charts,                                                                                             | Avatar, collaborative, record,                                                                                                    | Animation, image, texture,                                                                                                    | Computer aided design                                                                              | Copyright, in-built styles,                                                                                  |
|------------|----------------------------------------------------------------------------------------------------|----------------------------------------------------------------------------------------------------|----------------------------------------------------------------------------------------------------|----------------------------------------------------------------------------------------------------|----------------------------------------------------------------------------------------------------|----------------------------------------------------------------------------------------------------|
|            | decomposition, abstraction,<br>called, event, co-ordinates,<br>algorithm, function, if, run,<br>simplify, nesting, repeat, | random tool, advance mode,<br>equals tool, rows, copy and<br>paste, formula, spreadsheet,<br>columns, formula, cells, | binary tree, data; sort, group<br>and arrange; charts,<br>database, find, table;<br>statistics and reports                                   | computer game, instructions,<br>perspective, customize,<br>interactive, evaluation,<br>screenshot, playability                                          | (CAD), viewpoint, 3D printing,<br>modelling, 2D, points,<br>Polygon, 3D, net, template             | text formatting, cursor,<br>merge cells, text wrapping,<br>document, paragraph<br>formatting, textbox, font, |
|            | simulation, object, score,<br>sequence, timer, variable,<br>physical system, properties                                    | formula wizard, timer, move<br>cell tool                                                                              | Animation, image, texture,<br>computer game, instructions,<br>perspective, customize,<br>interactive, evaluation,<br>screenshot, playability | Online safety, encryption,<br>plagiarism, smart rues,<br>identity theft, citations,<br>password, shared image,<br>reference, reputable,<br>bibliography | Audience, concept map,<br>node, collaboratively,<br>connection, thought,<br>concept, idea, visual, | readability, template, word<br>processing tool                                                               |

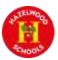

|               | Autumn 1                                                                                                    | Autumn 2                                                                                                    | Spring 1                                                                                                    | Spring 2                                                                                                    | Summer 1                                                                                                    | Summer 2                                                                                                    |
|---------------|----------------------------------------------------------------------------------------------------|----------------------------------------------------------------------------------------------------|----------------------------------------------------------------------------------------------------|----------------------------------------------------------------------------------------------------|----------------------------------------------------------------------------------------------------|----------------------------------------------------------------------------------------------------|
| Year 6        | Computer Science<br>Unit 6.1<br>Coding<br>Number of lessons – 6 Main<br>Programs – 2Code                                                                                                    | Digital literacy<br>Unit 6.2<br>Online safety<br>Number of lessons – 2<br>Programs – Various<br>Information Technology<br>Teaching computing<br>Creating media - web page<br>(google sites)<br>Number of lessons - 6                                                                 | Information Technology<br>Teaching computing<br>Data and information -<br>Introduction to Spreadsheets<br>Number of lessons - 6                                                                                                    | Rights and Responsibilities<br>(PSHE)<br>Understanding media bias,<br>including social media<br>Computer Science<br>Unit 6.5<br>Text Adventures<br>Number of lessons – 5<br>Programs – 2Code, 2Connect | Keeping Myself Safe (PSHE)<br>Staying safe online - risks and<br>legality of communicating<br>and sharing online.<br>Information Technology<br>Unit 6.7<br>Quizzing<br>Number of lessons – 6<br>Programs – 2Quiz, 2DIY, Text<br>Toolkit, 2Investigate                                                                                              | Computer Science<br>Teaching computing<br>Computing systems and<br>networks - Communication<br>and collaboration<br>Computer Science<br>Unit 6.8<br>Understanding Binary<br>Number of Lessons – 4 Main<br>Program – 2Code                                                                                                    |
| Big questions | How can you use Tabs in<br>2Code Gorilla?<br>What is a function in coding?<br>Give an example that you<br>have used in 2Code Gorilla.<br>In 2Code Gorilla, how can a<br>program receive user input? | Why do I need to be aware of<br>the dangers of being online?<br>What is meant by my digital<br>footprint?<br>Why is it important to think<br>about how much time use a<br>screen for?<br>What is a blog?<br>What can a blog be about?<br>How are the audience<br>involved in a blog? | How would you add a<br>formula so that the cell<br>shows the total of a column<br>of cells?<br>What is a computational<br>model and what it can be<br>used for?<br>If you were going to use a<br>spreadsheet to plan your<br>dream holiday, what data<br>would you collect to cost the<br>trip? | What is a text-based<br>adventure?<br>Why is it important to plan a<br>text based adventure?                                                                                                    | What is the difference<br>between the Internet and the<br>World Wide Web?<br>What is the difference<br>between a LAN and a WAN?<br>Who is Tim Berners-Lee?<br>What factors do you need to<br>consider when creating a<br>quiz?<br>Name three question types in<br>2Quiz.<br>Apart from the questions,<br>what else does a quiz need to<br>contain? | What factors do you need to<br>consider when creating a<br>quiz?<br>Name three question types in<br>2Quiz.<br>Apart from the questions,<br>what else does a quiz need to<br>contain?<br>How does binary relate to the<br>programs that you use or<br>create?<br>How does binary relate to<br>computer memory?<br>How would you write the<br>numbers 0 to 10 in binary?<br>What is a spreadsheet used<br>for?<br>How do you carry out a<br>multiplication calculation?<br>How does using the SUM<br>function save time? |

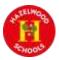

| Vocabulary | Action, button, debug, alert,   | Digital footprint, PEGI rating, | Average function, columns,     | Biased, social media,         | right to privacy, sharing    | Audience, collaboration,        |
|------------|---------------------------------|---------------------------------|--------------------------------|-------------------------------|------------------------------|---------------------------------|
|            | called, decomposition,          | screen time, password,          | count tool, advance mode,      | unbiased profile, fact, image | online, permission, illegal, | concept map, database, quiz     |
|            | algorithm, background,          | phishing, spoof website         | cells, dice, copy and paste,   | opinion online safety         | sexual images                |                                 |
|            | button, called, command, co-    |                                 | charts, equals tool, move cell | stereotype sharing            |                              | Base 10, bit, digit, byte, base |
|            | ordinates, developer, nested,   |                                 | tool, random tool, formula,    |                               | Internet, network, router,   | 2, decimal, integer, gigabyte   |
|            | event, scene, flowchart,        | Audience, blog page,            | timer, spreadsheet, rows,      | text-based adventure,         | local area network (LAN),    | (GB), kilobyte (KB), machine    |
|            | object, selection, simulation,  | collaborative, blog, blog post, | spin tool, formula wizard      | concept map, debug, sprite,   | network cables, world wide   | code, switch, variable,         |
|            | predict, string, procedure, get | icon                            |                                | function                      | web, Wide area Network       | terabyte (TB), megabyte         |
|            | input, properties, tab, timer,  |                                 |                                |                               | (WAN), wireless              | (MB), nibble, transistor,       |
|            | user input, launch command,     |                                 |                                |                               |                              | variable.                       |
|            | repeat, variable, run,          |                                 |                                |                               | Audience, collaboration,     |                                 |
|            |                                 |                                 |                                |                               | concept map, database, quiz  | Alignment, formulae, style,     |
|            |                                 |                                 |                                |                               |                              | calculate, function, sum, cell, |
|            |                                 |                                 |                                |                               |                              | range, value, text wrapping,    |
|            |                                 |                                 |                                |                               |                              | value, cell reference, row,     |
|            |                                 |                                 |                                |                               |                              | workbook, spreadsheet,          |
|            |                                 |                                 |                                |                               |                              | column,                         |

\*PSHE links to online safety